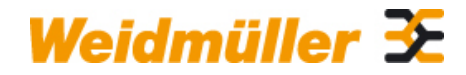

### **IE-CT-SC-GOF Weidmüller Interface GmbH & Co. KG**

Klingenbergstraße 16 D-32758 Detmold **Germany** Fon: +49 5231 14-0 Fax: +49 5231 14-292083 www.weidmueller.com

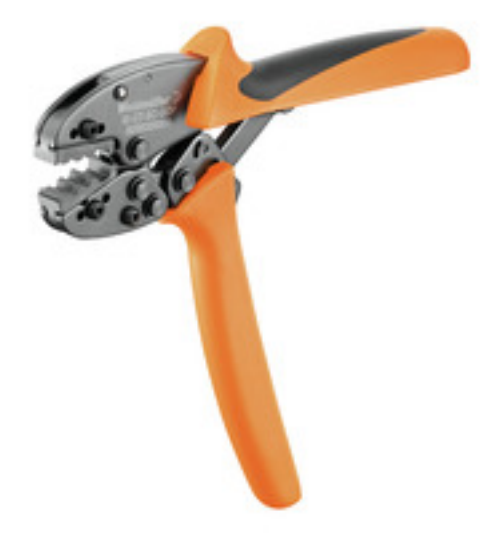

• de contactos C1

• de contactos D-Sub del módulo ConCept CM-20

### **Datos generales para pedido**

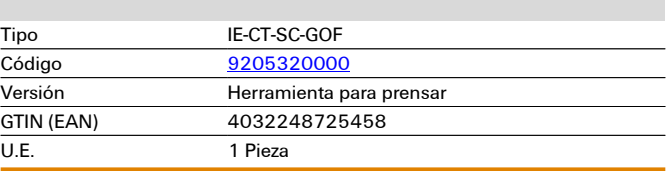

Fecha de creación 5 de agosto de 2019 13:36:21 CEST

## **Datos técnicos**

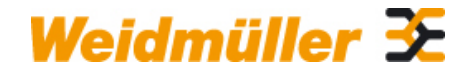

## **IE-CT-SC-GOF Weidmüller Interface GmbH & Co. KG**

Klingenbergstraße 16 D-32758 Detmold Germany Fon: +49 5231 14-0 Fax: +49 5231 14-292083

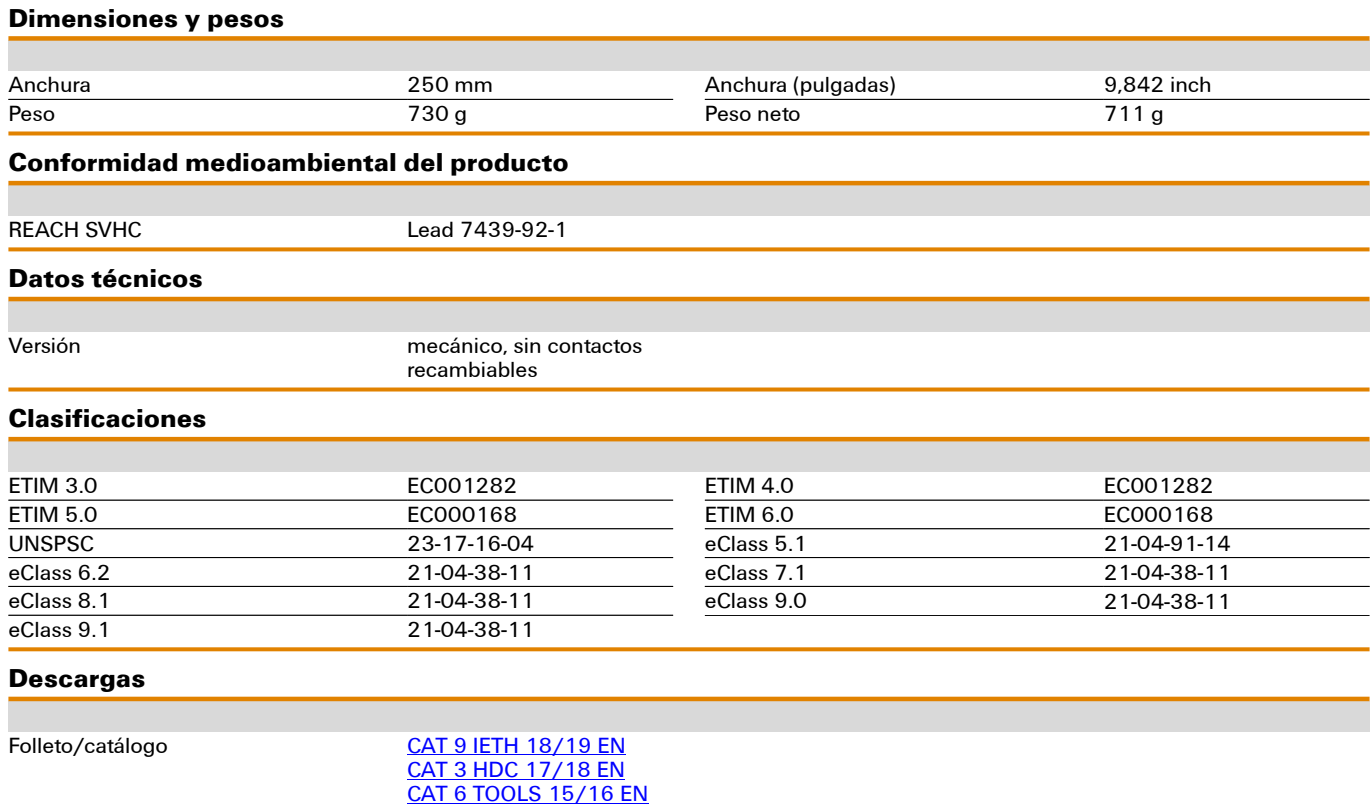

# **Dibujos**

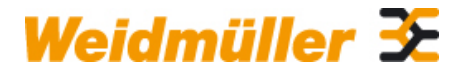

## **IE-CT-SC-GOF Weidmüller Interface GmbH & Co. KG**

Klingenbergstraße 16 D-32758 Detmold Germany Fon: +49 5231 14-0 Fax: +49 5231 14-292083

**Ejemplo de uso**

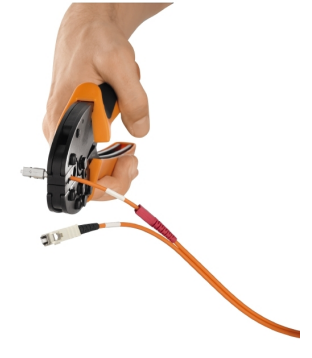

Fecha de creación 5 de agosto de 2019 13:36:21 CEST